# **Getting Support**

## <span id="page-0-0"></span>**Overview**

の

JFrog provides SLA based support for Pro X, Enterprise and Enterprise+ licensing tiers. If you have purchased one of these tiers you may contact JFrog support through the JFrog Support Portal. In most cases, JFrog support will require some initial information about your system and relevant log files. In order to expedite handling of your issue, Artifactory lets you generate all the initially required information in the **Admin** module **Support Zone** screen. When opening a support ticket, you can attach the information bundle to expedite handling of your issue.

### **Artifactory OSS and Pro users**

If you are running Artifactory on an OSS license, and therefore do not have access to JFrog Support Portal, you may visit [JFrog website support page](https://www.jfrog.com/support-service/support/) to access the Artifactory Community Forum.

#### **Availability** Λ

Support Zone is only available for Artifactory on-prem installations.

## <span id="page-0-1"></span>Requesting Support

### To request support:

- 1. Create a new support bundle with the relevant information
- 2. Open a support ticket with the information bundle attached in the [JFrog Support Portal](https://support.jfrog.com/).

#### **What should I include?** ∽

Unless you are sure about the information JFrog support will need in order to address your issue, we recommend providing all items in the support bundle you upload.

#### ⊕ **Artifactory HA**

A support bundle for an Artifactory HA installation contains information for all nodes in the cluster.

#### Λ **Resource intensive operations**

Note that creating a **Thread dump** and **System logs** may be resource intensive operations and may create large information bundles.

### <span id="page-0-2"></span>**Creating a support bundle**

To create a new support bundle, in the **Admin** module, go to **Advanced | Support Zone**, and click "Create New Bundle".

### • [Overview](#page-0-0) • [Requesting Support](#page-0-1) • Creating a support [bundle](#page-0-2) [Support Bundles](#page-2-0)  **[Repository](#page-2-0)** [REST API](#page-2-1)

**Page Contents**

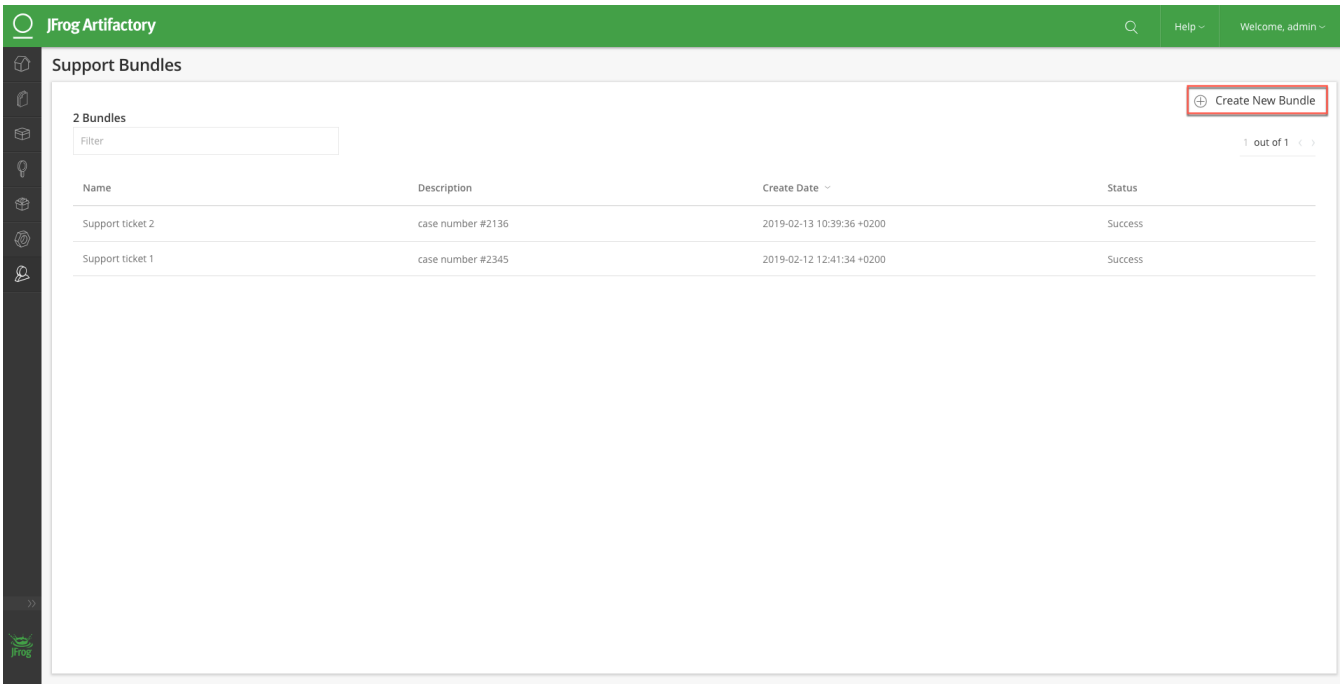

Once you have checked all the information items you wish to include in your information bundle, click "Create" to create the bundle.

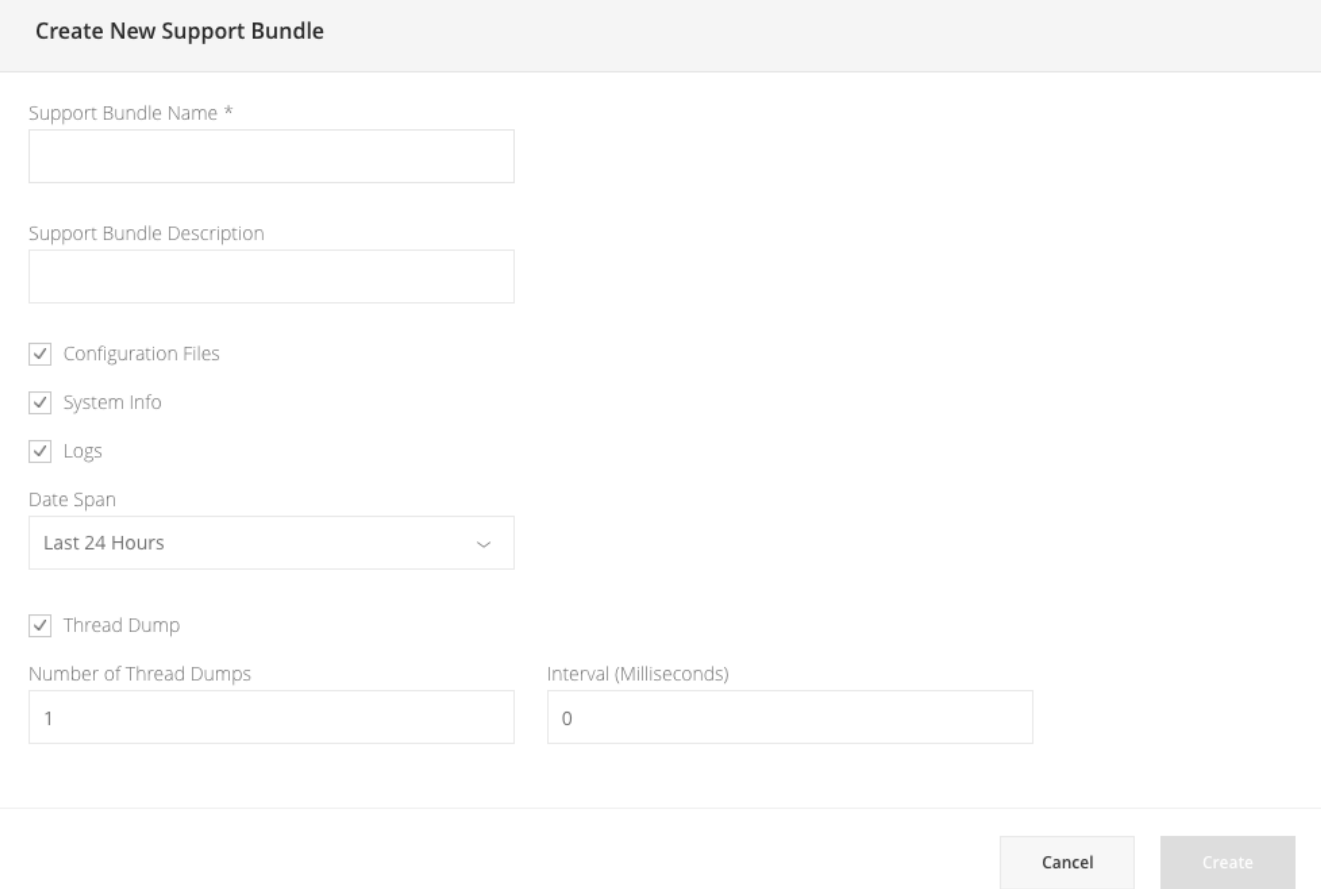

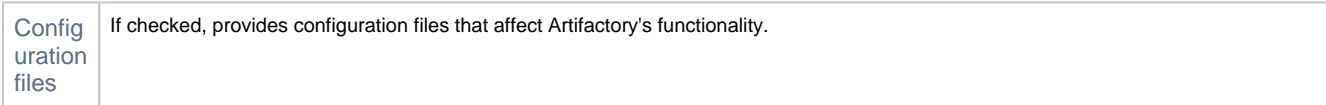

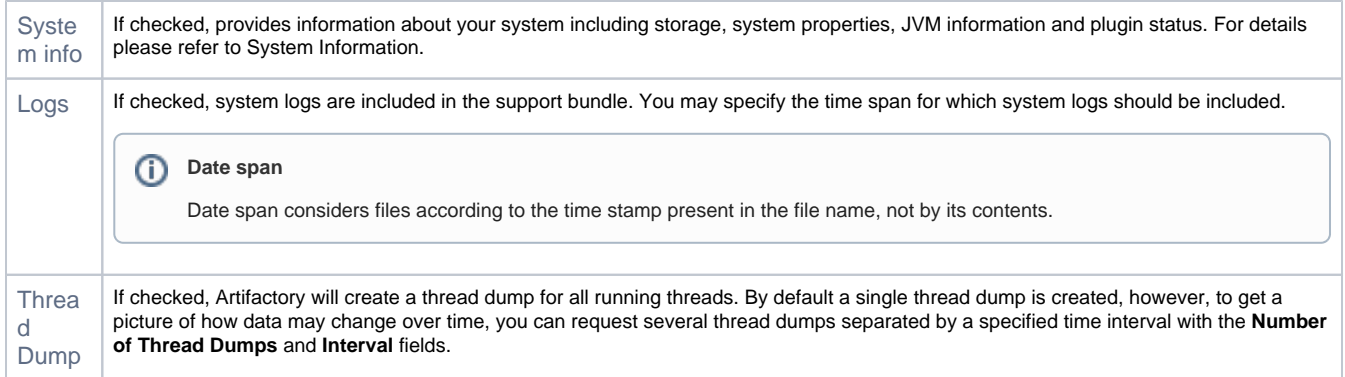

## <span id="page-2-0"></span>**Support Bundles Repository**

The support bundle repository stores all created bundles. Once a support bundle is created, it will be saved to the new default **jfrog-support-bundle** s ystem repository for any future reference.

\*Available from Artifactory version 6.8.

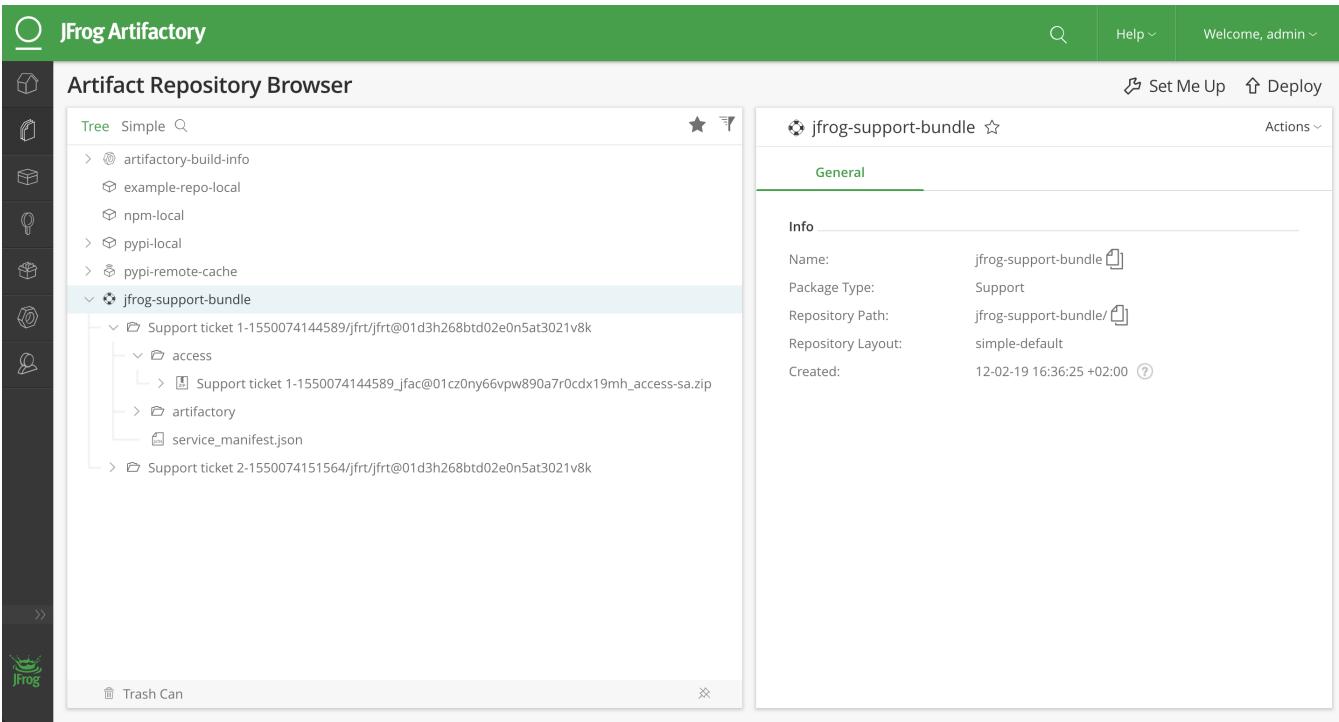

## <span id="page-2-1"></span>REST API

Artifactory REST API provides the following endpoints you can use to work with information bundles:

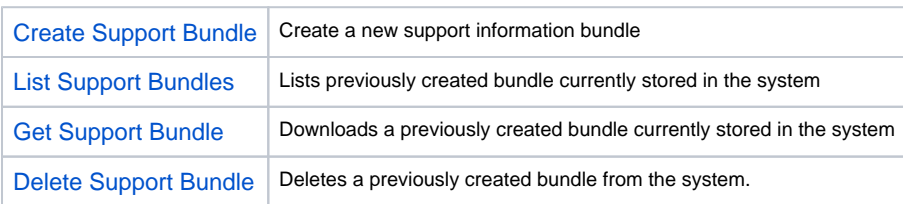